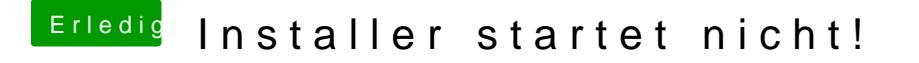

Beitrag von leon1912 vom 4. Dezember 2019, 22:01

So, bin jetzt auf dem Desktop (Endlich...)

Was muss ich denn für den Internetzugang machen?